Sponsored by:

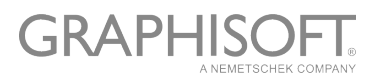

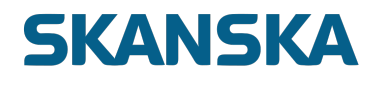

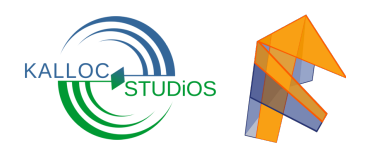

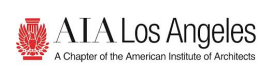

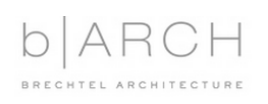

THE PROVING GROUND

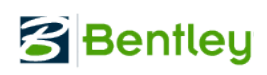

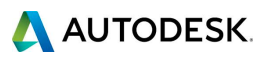

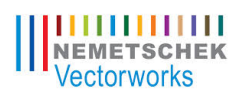

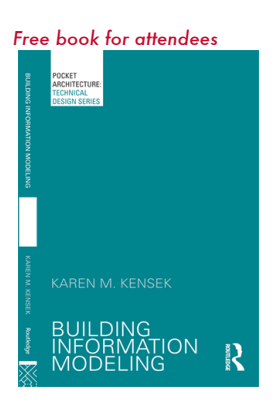

# BIM 2015: Visual Programming

The Ninth Annual USC BIM Conference Friday, August 7, 2015, 8:30 am – 4:30 pm USC School of Architecture Los Angeles, CA USA Karen Kensek (kensek@usc.edu) and Douglas Noble in partnership with AIA Los Angeles

BIM 2015 will feature presentations on how visual programming is being used in the building industry for design, engineering, and construction. If you don't know what it is, now is the time to learn. If you already do, see how it is applied in the building industry. The morning is a series of lectures from leading professionals. For the afternoon, pick one session that you are most interested in attending for a more in-depth discussion at the software.

#### REGISTRATION

- \$35 early registration https://arch.usc.edu/calendar
- When registering, choose one afternoon special topic session of the five listed: 1) Marionette, 2) Grasshopper, 3) Dynamo, 4) GenerativeComponents, 5) Rhynamo + . See the schedule for more information about each session.

#### KEY INFORMATION

- A stellar line-up of speakers!
- 5 AIA CEUs. Remember to add your AIA number when registering.
- As usual, there are no refunds if you do not attend (send someone else from the office instead) – the money will donated to the expense of running the conference.
- You must register and attend to receive your free BIM book.
- Bring this schedule with you we won't have more at the conference.

#### **LUNCH**

Due to the generosity of our sponsors, we will be providing a light lunch and snacks. Please go out of your way to talk with our sponsors and thank them. We are very happy that they have chosen to support our event.

### LOCATION

Please check in at the table in the Watt Hall Courtyard. Due to campus construction and renovations, we are not sure which lecture room we will be using. It will be near Watt Hall though. The website will be updated when we have more information.

## Friday, August 7: BIM 2015 – Visual Programming

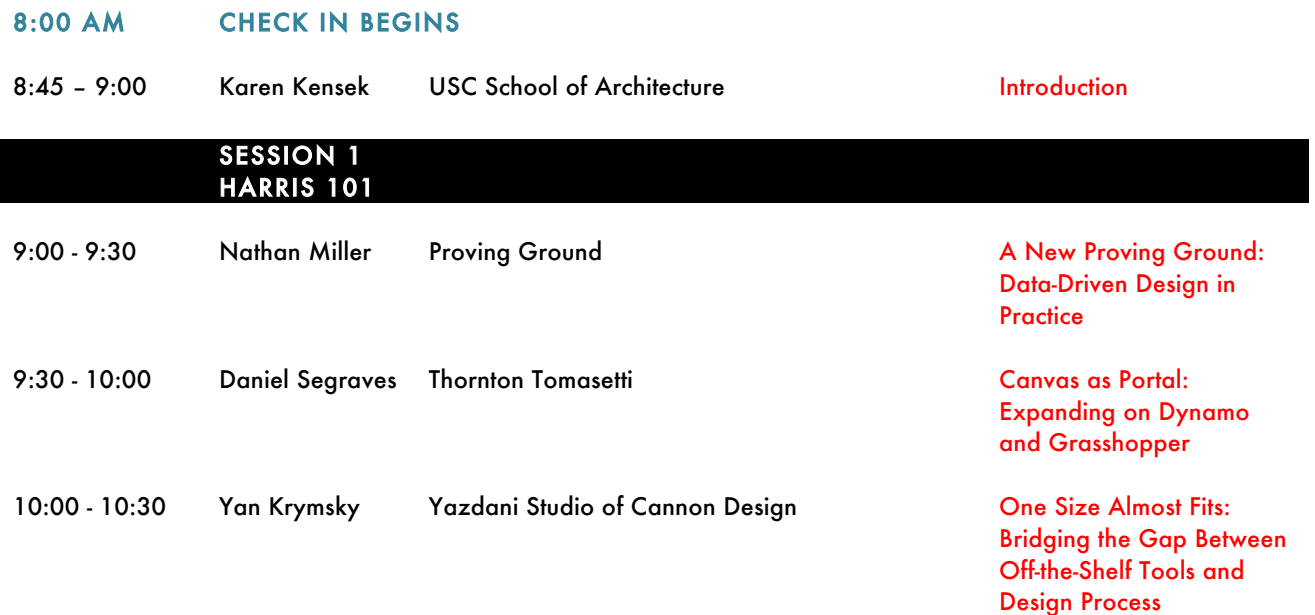

#### 10:30 - 10:45 BREAK SPONSORED BY KALLOC STUDIOS - FUZOR

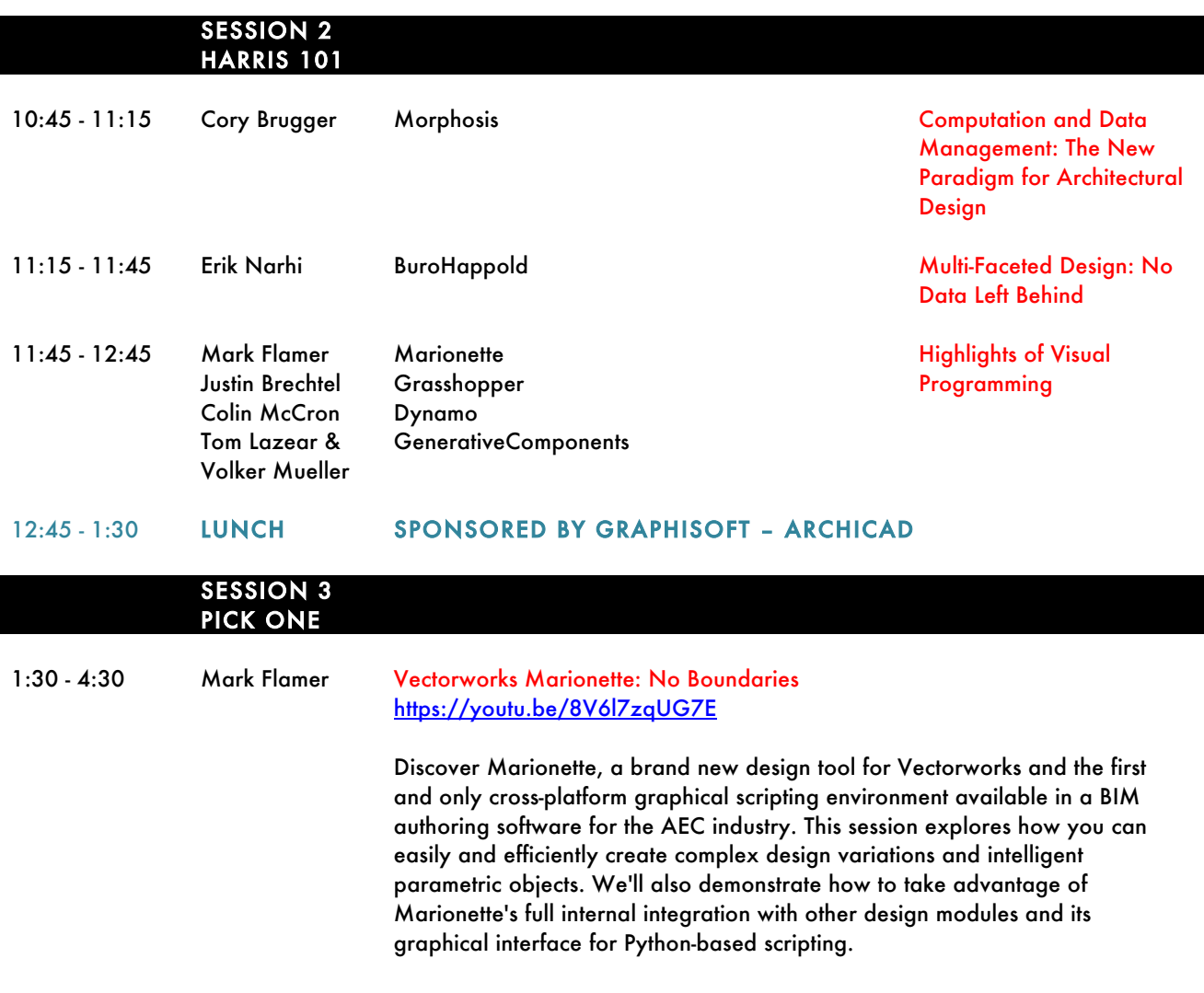

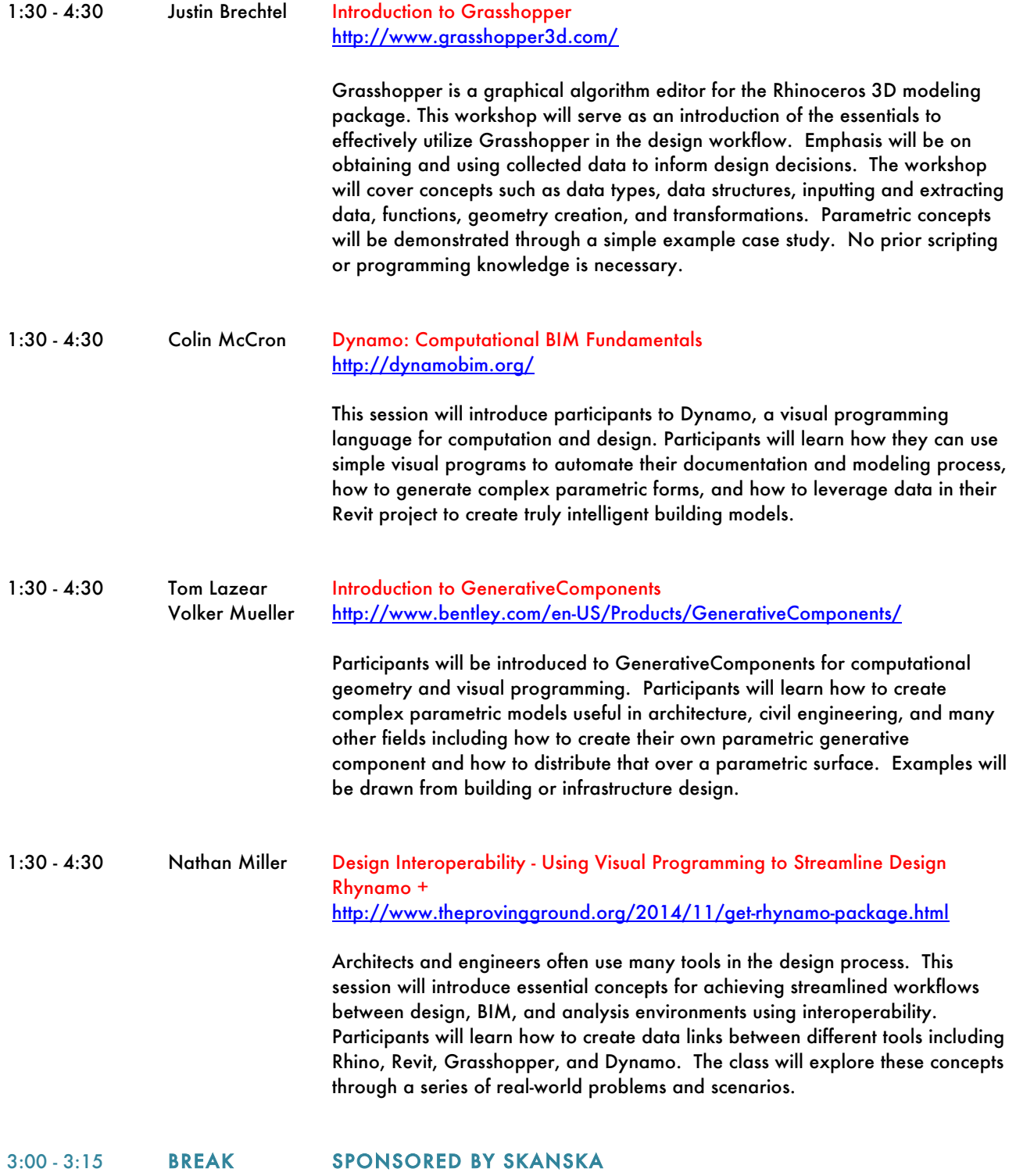

#### COMPUTERS AND POWER

Charge your computers before you come. There are not many power outlets in the lecture hall. If you have an extension cord with a multi-outlet head, please consider bringing it so that many people can use one outlet.

#### TRAVEL AND PARKING

Parking at USC is \$12. If you want to drive, there are several parking structures (marked "P" on the map). It is difficult to know what gates will be open. Entrance #1 is usually open. Entrance #5 is almost always open. The closest parking is at the "P" near entrance #6.

Rather than driving, we prefer to take the EXPO LINE subway or the DASH bus from downtown. The DASH "F" route from downtown goes right to USC and loops all around the campus. The DASH bus is 50 cents. The subway EXPO LINE and goes right to USC. It is \$1.75. The closest stop is called "EXPO USC" and is located near the bottom of the map.

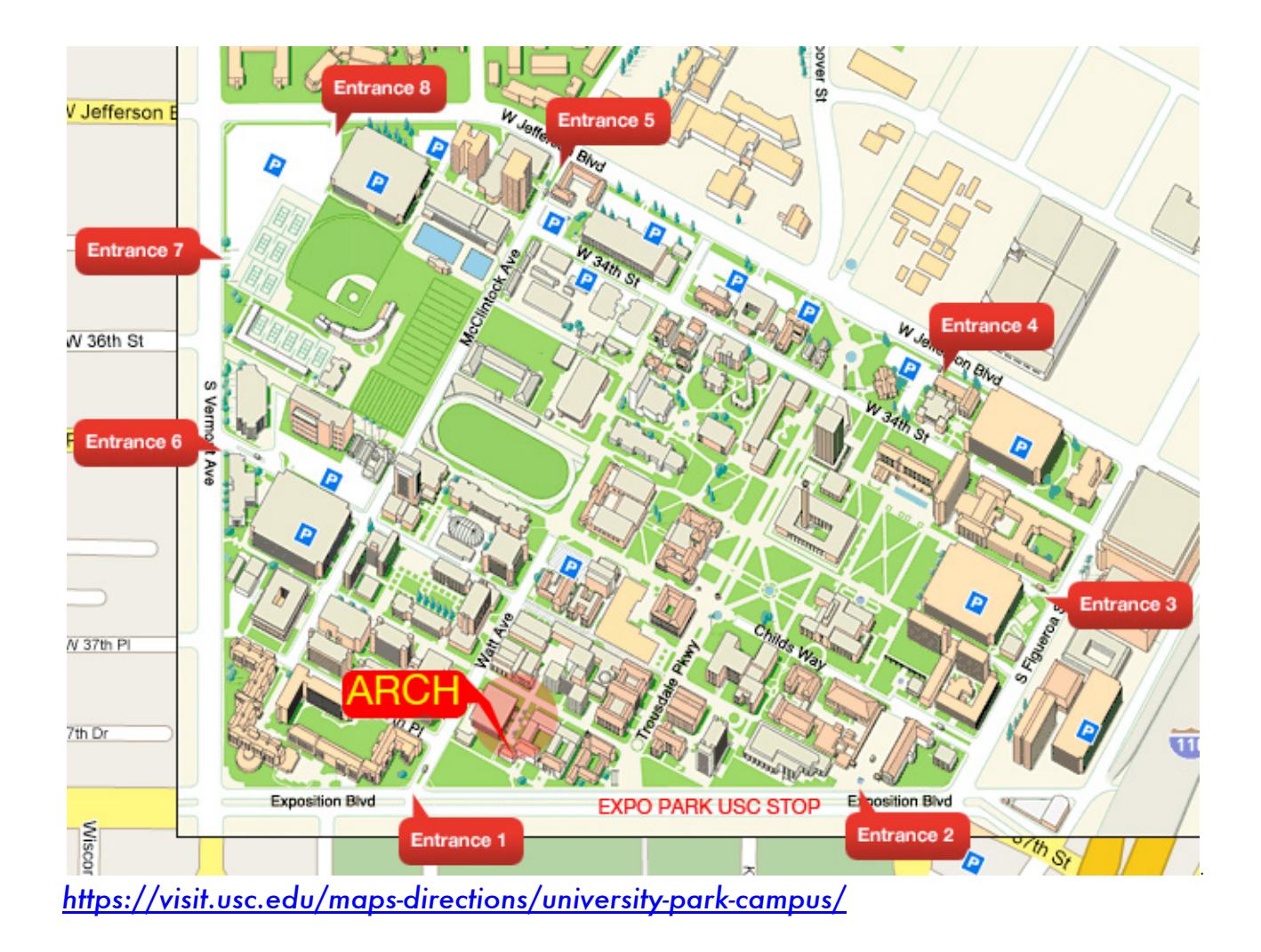